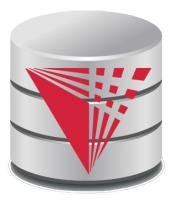

### CS425 – Fall 2016 Boris Glavic Chapter 3: Formal Relational Query Languages

**Modified from:** 

Database System Concepts, 6<sup>th</sup> Ed.

©Silberschatz, Korth and Sudarshan See <u>www.db-book.com</u> for conditions on re-use

# Chapter 3: Formal Relational Query Languages

#### **Relational Algebra**

- Tuple Relational Calculus
- Domain Relational Calculus

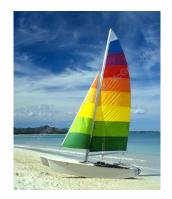

# **Textbook: Chapter 6**

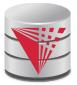

## **Relational Query Languages**

- Procedural vs non-procedural (declarative)
- "Pure" languages:
  - Relational algebra
  - Tuple relational calculus
  - Domain relational calculus
- Expressive power of a query language
  - What queries can be expressed in this language?
- Relational algebra:
  - Algebra of relations -> set of operators that take relations as input and produce relations as output
  - -> composable: the output of evaluating an expression in relational algebra can be used as input to another relational algebra expression
  - Now: First introduction to operators of the relational algebra

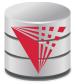

## **Relational Algebra**

- Procedural language
  - Six basic operators
    - select: σ
    - project: ∏
    - union:  $\cup$
    - set difference: –
    - Cartesian product: x
    - rename: ho
- The operators take one or two relations as inputs and produce a new relation as a result.
  - composable

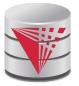

## **Select Operation – Example**

#### Relation r

ABCD
$$\alpha$$
 $\alpha$ 17 $\alpha$  $\beta$ 57 $\beta$  $\beta$ 123 $\beta$  $\beta$ 2310

• 
$$\sigma_{A=B^{A}D>5}(r)$$

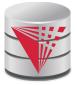

## **Select Operation**

- Notation:  $\sigma_p(r)$
- *p* is called the selection predicate
- Defined as:

$$\sigma_p(r) = \{t \mid t \in r \land p(t)\}$$

Where *p* is a formula in propositional calculus consisting of terms connected by :  $\land$  (and),  $\lor$  (or),  $\neg$  (not) Each term is one of:

<attribute> op <attribute> or <constant> where op is one of: =,  $\neq$ , >,  $\geq$ . <.  $\leq$ 

Example of selection:

$$\sigma_{dept_name="Physics"}(instructor)$$

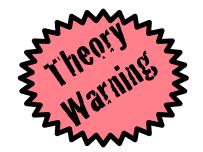

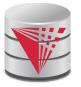

### **Project Operation – Example**

Relation *r*.

$$\blacksquare \prod_{\mathrm{A},\mathrm{C}} (r)$$

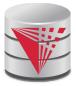

## **Project Operation**

Notation:

 $A_1, A_2, \dots, A_k(r)$ 

where  $A_1$ ,  $A_2$  are attribute names and r is a relation name.

- The result is defined as the relation of k columns obtained by erasing the columns that are not listed
- Duplicate rows removed from result, since relations are sets
- Let A be a subset of the attributes of relation r then:

$$\pi_A(r) = \{t \cdot A \mid t \in r\}$$

Example: To eliminate the *dept\_name* attribute of *instructor* 

 $\Pi_{ID, name, salary}$  (instructor)

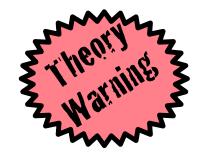

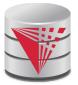

### **Union Operation – Example**

Relations *r, s:* 

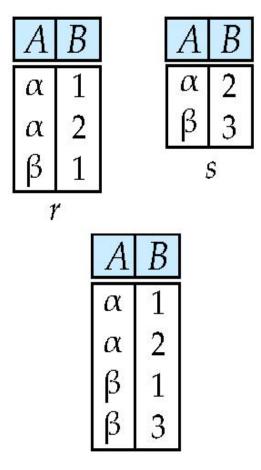

 $\bullet$  r  $\cup$  s:

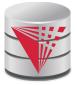

## **Union Operation**

Notation:  $r \cup s$ 

Defined as:

$$r \cup s = \{t \mid t \in r \lor t \in s\}$$

For  $r \cup s$  to be valid.

- 1. *r, s* must have the *same* **arity** (same number of attributes)
- 2. The attribute domains must be **compatible** (example: 2<sup>nd</sup> column of *r* deals with the same type of values as does the 2<sup>nd</sup> column of *s*)
- Example: to find all courses taught in the Fall 2009 semester, or in the Spring 2010 semester, or in both

$$\Pi_{course\_id} (\sigma_{semester="Fall" \land year=2009} (section)) \cup \\\Pi_{course\_id} (\sigma_{semester="Spring" \land year=2010} (section))$$

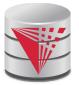

### Set difference of two relations

Relations *r*, *s*:

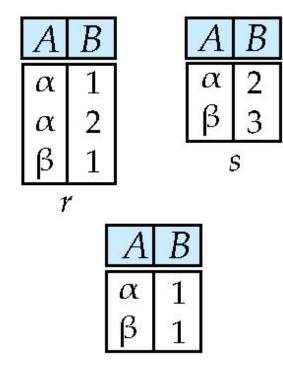

■ r −s:

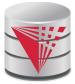

## **Set Difference Operation**

- Notation *r s*
- Defined as:

$$r - s = \{t \mid t \in r \land t \notin s\}$$

Set differences must be taken between **compatible** relations.

- r and s must have the same arity
- attribute domains of *r* and *s* must be compatible
- Example: to find all courses taught in the Fall 2009 semester, but not in the Spring 2010 semester

 $\Pi_{course\_id} (\sigma_{semester="Fall" \land year=2009} (section)) - \Pi_{course\_id} (\sigma_{semester="Spring" \land year=2010} (section))$ 

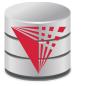

## **Cartesian-Product Operation – Example**

Relations r, s:

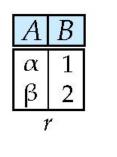

| С | D  | E |
|---|----|---|
| α | 10 | a |
| β | 10 | а |
| β | 20 | b |
| γ | 10 | b |

S

r x s:

| A | В | С | D  | E |
|---|---|---|----|---|
| α | 1 | α | 10 | а |
| α | 1 | β | 10 | a |
| α | 1 | β | 20 | b |
| α | 1 | γ | 10 | b |
| β | 2 | α | 10 | а |
| β | 2 | β | 10 | а |
| β | 2 | β | 20 | b |
| β | 2 | γ | 10 | b |

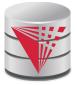

### **Cartesian-Product Operation**

Notation *r* x s

#### Defined as:

$$r \times s = \{t, t' \mid t \in r \land t' \in s\}$$

- Assume that attributes of r(R) and s(S) are disjoint. (That is,  $R \cap S = \emptyset$ ).
- If attributes of r(R) and s(S) are not disjoint, then renaming must be used.

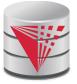

## **Composition of Operations**

- Can build expressions using multiple operations
- Example: σ<sub>A=C</sub>(*r x s*)

r x s

A
 B
 C
 D
 E

 
$$\alpha$$
 1
  $\alpha$ 
 10
 a

  $\alpha$ 
 1
  $\beta$ 
 10
 a

  $\alpha$ 
 1
  $\beta$ 
 10
 a

  $\alpha$ 
 1
  $\beta$ 
 20
 b

  $\alpha$ 
 1
  $\gamma$ 
 10
 a

  $\alpha$ 
 1
  $\gamma$ 
 10
 b

  $\beta$ 
 2
  $\alpha$ 
 10
 a

  $\beta$ 
 2
  $\beta$ 
 10
 a

  $\beta$ 
 2
  $\beta$ 
 20
 b

  $\beta$ 
 2
  $\beta$ 
 10
 a

  $\beta$ 
 2
  $\beta$ 
 10
 b

  $\beta$ 
 2
  $\beta$ 
 10
 b

  $\beta$ 
 2
  $\gamma$ 
 10
 b

$$\sigma_{A=C}(r \times s)$$

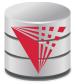

## **Rename Operation**

- Allows us to name, and therefore to refer to, the results of relationalalgebra expressions.
- Allows us to refer to a relation by more than one name.
- Example:

 $\rho_{x}(r)$ 

returns the expression E under the name X

If a relational-algebra expression *E* has arity *n*, then

 $\rho_{x(A_1,A_2,\ldots,A_n)}(r)$ 

returns the result of expression *E* under the name *X*, and with the attributes renamed to  $A_1, A_2, ..., A_n$ .

$$\rho_X(r) = \{t(X) \mid t \in r\}$$
  
$$\rho_{X(A)}(r) = \{t(X) | t \in r\}$$

CS425 - Fall 2016 - Boris Glavic

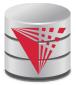

## **Example Query**

Find the largest salary in the university

• Step 1: find instructor salaries that are less than some other instructor salary (i.e. not maximum)

- using a copy of *instructor* under a new name d $\pi_{instructor.salary}(\sigma_{instructor.salary < d.salary})$ 

 $(instructor \times \rho_d(instructor)))$ 

Step 2: Find the largest salary

 $\pi_{salary}(instructor) -$ 

 $\pi_{instructor.salary}(\sigma_{instructor.salary < d.salary})$  $(instructor \times \rho_d(instructor)))$ 

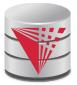

## **Example Queries**

Find the names of all instructors in the Physics department, along with the course\_id of all courses they have taught

• Query 1

 $\pi_{instructor.ID,course\_id}(\sigma_{dept\_name='Physics'}(\sigma_{instructor.ID=teaches.ID}(instructor \times teaches)))$ 

• Query 2

 $\pi_{instructor.ID,course\_id}(\sigma_{instructor.ID=teaches.ID}(\sigma_{dept\_name='Physics'}(instructor \times teaches)))$ 

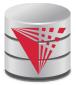

## **Formal Definition (Syntax)**

- A basic expression in the relational algebra consists of either one of the following:
  - A relation in the database
  - A constant relation: e.g., {(1),(2)}
- Let  $E_1$  and  $E_2$  be relational-algebra expressions; the following are all relational-algebra expressions:
  - *E*<sub>1</sub> ∪ *E*<sub>2</sub>
  - E<sub>1</sub> E<sub>2</sub>
  - E<sub>1</sub> x E<sub>2</sub>
  - $\sigma_p(E_1)$ , *P* is a predicate on attributes in  $E_1$
  - $\prod_{s}(E_1)$ , S is a list consisting of some of the attributes in  $E_1$
  - $\rho_{X}(E_{1})$ , x is the new name for the result of  $E_{1}$

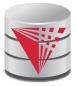

## **Formal Definition (Semantics)**

- Let E be an relational algebra expression. We use [E](I) to denote the evaluation of E over a database instance I
  - For simplicity we will often drop I and []
- The result of evaluating a simple relational algebra expression E over a database is defined as
  - Simple relation: [R](I) = R(I)
  - Constant relation: [C](I) = C

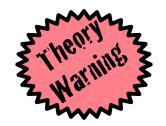

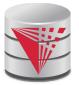

## **Formal Definition (Semantics)**

Let  $E_1$  and  $E_2$  be relational-algebra expressions.

$$\begin{aligned} [E_1 \cup E_2] &= \{t \mid t \in [E_1] \lor t \in [E_2]\} \\ [E_1 - E_2] &= \{t \mid t \in [E_1] \land t \notin [E_2]\} \\ [E_1 \times E_2] &= \{t, t' \mid t \in [E_1] \land t' \in [E_2]\} \\ [\sigma_p(E_1)] &= \{t \mid t \in [E_1] \land p(t)\} \\ [\pi_A(E_1)] &= \{t.A \mid t \in [E_1]\} \\ [\rho_X(E_1)] &= \{t(X) \mid t \in [E_1]\} \end{aligned}$$

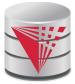

## **Null Values**

- It is possible for tuples to have a null value, denoted by *null*, for some of their attributes
- *null* signifies an unknown value or that a value does not exist.
- The result of any arithmetic expression involving *null* is *null*.
- Aggregate functions simply ignore null values (as in SQL)
- For duplicate elimination and grouping, null is treated like any other value, and two nulls are assumed to be the same (as in SQL)
  - For logical expressions
    - True AND null = null, False AND null = False
    - True OR null = True, False OR null = null
    - Not (null) = null

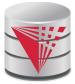

#### **Null Values**

Comparisons with null values return the special truth value: unknown

- If *false* was used instead of *unknown*, then *not* (A < 5) would not be equivalent to  $A \ge 5$
- Three-valued logic using the truth value *unknown*:
  - OR: (unknown or true) = true, (unknown or false) = unknown (unknown or unknown) = unknown
  - AND: (true and unknown) = unknown, (false and unknown) = false, (unknown and unknown) = unknown
  - NOT: (not unknown) = unknown
  - In SQL "P is unknown" evaluates to true if predicate P evaluates to unknown

Result of select predicate is treated as *false* if it evaluates to *unknown* 

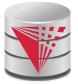

## **Additional Operations**

We define additional operations that do not add any expressive power to the relational algebra, but that simplify common queries.

- Set intersection
- Natural join
- Assignment
- Outer join

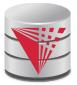

## **Set-Intersection Operation**

- Notation:  $r \cap s$
- Defined as:

$$r \cap s = \{t \mid t \in r \land t \in s\}$$

- Assume:
  - r, s have the same arity
  - attributes of *r* and *s* are compatible
- Note:  $r \cap s = r (r s)$ 
  - That is adding intersection to the language does not make it more expressive

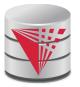

## **Set-Intersection Operation – Example**

Relation *r, s*:

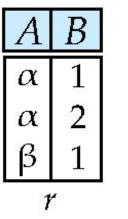

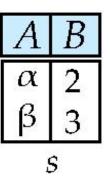

 $I \cap S$ 

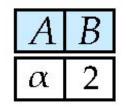

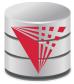

## **Natural-Join Operation**

- Notation: r 🖂 s
- Let *r* and *s* be relations on schemas *R* and *S* respectively. Then,  $r \bowtie s$  is a relation on schema  $R \cup S$  obtained as follows:
  - Consider each pair of tuples  $t_r$  from r and  $t_s$  from s.
  - If  $t_r$  and  $t_s$  have the same value on each of the attributes in  $R \cap S$ , add a tuple t to the result, where
    - *t* has the same value as  $t_r$  on *r*
    - t has the same value as t<sub>S</sub> on s

Example:

- R=(A, B, C, D)
- $S=(E,\,B,\,D)$
- Result schema = (A, B, C, D, E)
- $r \bowtie s$  is defined as:

$$\prod_{r.A, r.B, r.C, r.D, s.E} (\sigma_{r.B = s.B \land r.D = s.D} (r \times s))$$

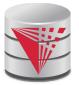

## Natural-Join Operation (cont.)

Let *r* and *s* be relations on schemas *R* and *S* respectively. Then,  $r \bowtie s$  is defined as:

$$X = R \cap S$$
  

$$S' = S - R$$
  

$$r \bowtie s = \pi_{R,S'}(\sigma_{r.X=s.X}(r \times s))$$

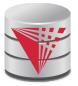

## **Natural Join Example**

Relations r, s:

| A | В | C | D |
|---|---|---|---|
| α | 1 | α | a |
| β | 2 | γ | а |
| γ | 4 | β | b |
| α | 1 | γ | a |
| δ | 2 | β | b |
| r |   |   |   |

S

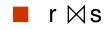

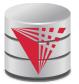

## **Natural Join and Theta Join**

Find the names of all instructors in the Comp. Sci. department together with the course titles of all the courses that the instructors teach

- Π name, title (σ dept\_name="Comp. Sci." (instructor⊠ teaches⊠ course))
- Natural join is associative
  - (instructor ⋈ teaches) ⋈ course is equivalent to instructor ⋈ (teaches ⋈ course)
- Natural join is commutative (we ignore attribute order)
  - instruct ⋈ teaches is equivalent to teaches ⋈ instructor
  - The **theta join** operation  $r \bowtie_{\theta} s$  is defined as

$$r \bowtie_{\theta} s = \sigma_{\theta}(r \times s)$$

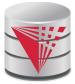

## **Assignment Operation**

The assignment operation ( $\leftarrow$ ) provides a convenient way to express complex queries.

- Write query as a sequential program consisting of
  - a series of assignments
  - followed by an expression whose value is displayed as a result of the query.
- Assignment must always be made to a temporary relation variable.

$$E_{1} \leftarrow \sigma_{salary > 40000} (instructor)$$
$$E_{2} \leftarrow \sigma_{salary < 10000} (instructor)$$
$$E_{3} \leftarrow E_{1} \cup E_{2}$$

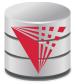

#### **Outer Join**

- An extension of the join operation that avoids loss of information.
- Computes the join and then adds tuples form one relation that does not match tuples in the other relation to the result of the join.
- Uses *null* values:
  - *null* signifies that the value is unknown or does not exist
  - All comparisons involving *null* are (roughly speaking) false by definition.
    - ▶ We shall study precise meaning of comparisons with nulls later

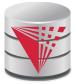

#### **Outer Join – Example**

#### Relation instructor1

| ID    | name       | dept_name  |
|-------|------------|------------|
| 10101 | Srinivasan | Comp. Sci. |
| 12121 | Wu         | Finance    |
| 15151 | Mozart     | Music      |

Relation *teaches1* 

| ID    | course_id |  |
|-------|-----------|--|
| 10101 | CS-101    |  |
| 12121 | FIN-201   |  |
| 76766 | BIO-101   |  |

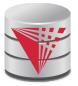

#### **Outer Join – Example**

Join

instructor  $\bowtie$  teaches

| ID    | name       | dept_name  | course_id |
|-------|------------|------------|-----------|
| 10101 | Srinivasan | Comp. Sci. | CS-101    |
| 12121 | Wu         | Finance    | FIN-201   |

Left Outer Join

instructor  $\ \ \land \ \$  teaches

| ID    | name       | dept_name  | course_id |
|-------|------------|------------|-----------|
| 10101 | Srinivasan | Comp. Sci. | CS-101    |
| 12121 | Wu         | Finance    | FIN-201   |
| 15151 | Mozart     | Music      | null      |

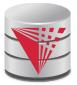

#### **Outer Join – Example**

#### Right Outer Join

instructor  $\bowtie$  teaches

| ID    | name       | dept_name  | course_id |
|-------|------------|------------|-----------|
| 10101 | Srinivasan | Comp. Sci. | CS-101    |
| 12121 | Wu         | Finance    | FIN-201   |
| 76766 | null       | null       | BIO-101   |

Full Outer Join

*instructor* <u>→</u> *teaches* 

| ID    | name       | dept_name  | course_id |
|-------|------------|------------|-----------|
| 10101 | Srinivasan | Comp. Sci. | CS-101    |
| 12121 | Wu         | Finance    | FIN-201   |
| 15151 | Mozart     | Music      | null      |
| 76766 | null       | null       | BIO-101   |

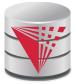

## **Outer Join using Joins**

Outer join can be expressed using basic operations

$$r \boxtimes s = (r \boxtimes s) \cup ((r - \Pi_R(r \boxtimes s)) \times \{(null, \dots, null)\})$$
$$r \boxtimes s = (r \boxtimes s) \cup (\{(null, \dots, null)\} \times (s - \Pi_S(r \boxtimes s)))$$
$$r \boxtimes s = (r \boxtimes s) \cup ((r - \Pi_R(r \boxtimes s)) \times \{(null, \dots, null)\})$$
$$\cup (\{(null, \dots, null)\} \times (s - \Pi_S(r \boxtimes s)))$$

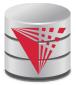

# **Division Operator**

Given relations r(R) and s(S), such that  $S \subset R$ ,  $r \div s$  is the largest relation t(R-S) such that  $t \ge r$ 

• Alternatively, all tuples from r.(R-S) such that all their extensions on  $R \cap S$  with tuples from s exist in R

E.g. let 
$$r(ID, course\_id) = \prod_{ID, course\_id} (takes)$$
 and

 $s(course\_id) = \prod_{course\_id} (\sigma_{dept\_name="Biology"}(course) \\ then r \div s gives us students who have taken all courses in the Biology \\ department$ 

Can write *r* ÷ *s* as

$$E_1 \leftarrow \Pi_{R-S}(r)$$
  

$$E_2 \leftarrow \Pi_{R-S}((E_1 \times s) - \Pi_{R-S,S}(r \bowtie s))$$
  

$$r \div s = E_1 - E_2$$

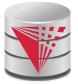

# **Division Operator Example**

Return the name of all persons that read all newspapers

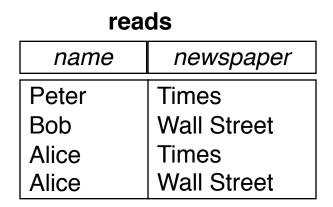

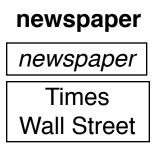

 $E_{1} \leftarrow \Pi_{name}(reads)$   $E_{2} \leftarrow ((E_{1} \times newspaper) - \Pi_{name,newspaper}(reads \bowtie newspaper))$   $reads \div newspaper = E_{1} - E_{2}$   $[reads \div newspaper] = \{(Alice)\}$ 

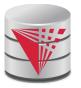

# **Extended Relational-Algebra-Operations**

- Generalized Projection
- Aggregate Functions

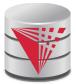

# **Generalized Projection**

Extends the projection operation by allowing arithmetic functions to be used in the projection list.

$$\pi_{F_1,\ldots,F_n}(E)$$

- *E* is any relational-algebra expression
- Each of  $F_1$ ,  $F_2$ , ...,  $F_n$  are arithmetic expressions and function calls involving constants and attributes in the schema of *E*.
- Given relation *instructor(ID, name, dept\_name, salary*) where salary is annual salary, get the same information but with monthly salary

 $\Pi_{ID, name, dept_name, salary/12}$  (instructor)

- Adding functions increases expressive power!
  - In standard relational algebra there is no way to change attribute values

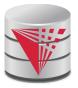

# **Aggregate Functions and Operations**

Aggregation function takes a set of values and returns a single value as a result.

avg: average value
min: minimum value
max: maximum value
sum: sum of values
count: number of values

Aggregate operation in relational algebra

$$G_1, G_2, \dots, G_n \mathcal{G}_{F_1(A_1), F_2(A_2), \dots, F_n(A_n)}(E)$$

*E* is any relational-algebra expression

- $G_1, G_2, \ldots, G_n$  is a list of attributes on which to group (can be empty)
- Each  $F_i$  is an aggregate function
- Each  $A_i$  is an attribute name
- Note: Some books/articles use  $\gamma$  instead of G (Calligraphic G)

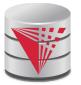

# **Aggregate Operation – Example**

#### Relation *r*.

| A | В   | С  |
|---|-----|----|
| α | α   | 7  |
| α | eta | 7  |
| β | eta | 3  |
| β | eta | 10 |

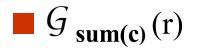

| sum(c) |
|--------|
| 27     |

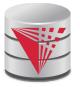

# **Aggregate Operation – Example**

Find the average salary in each department

dept\_name  $G_{avg(salary)}$  (instructor)

| ID    | name       | dept_name  | salary |
|-------|------------|------------|--------|
| 76766 | Crick      | Biology    | 72000  |
| 45565 | Katz       | Comp. Sci. | 75000  |
| 10101 | Srinivasan | Comp. Sci. | 65000  |
| 83821 | Brandt     | Comp. Sci. | 92000  |
| 98345 | Kim        | Elec. Eng. | 80000  |
| 12121 | Wu         | Finance    | 90000  |
| 76543 | Singh      | Finance    | 80000  |
| 32343 | El Said    | History    | 60000  |
| 58583 | Califieri  | History    | 62000  |
| 15151 | Mozart     | Music      | 40000  |
| 33456 | Gold       | Physics    | 87000  |
| 22222 | Einstein   | Physics    | 95000  |

| dept_name  | avg_salary |
|------------|------------|
| Biology    | 72000      |
| Comp. Sci. | 77333      |
| Elec. Eng. | 80000      |
| Finance    | 85000      |
| History    | 61000      |
| Music      | 40000      |
| Physics    | 91000      |

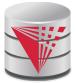

# **Aggregate Functions (Cont.)**

What are the names for attributes in aggregation results?

- Need some convention!
  - E.g., use the expression as a name **avg**(salary)
- For convenience, we permit renaming as part of aggregate operation
  - dept\_name Gavg(salary) as avg\_sal (instructor)

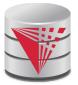

## **Modification of the Database**

- The content of the database may be modified using the following operations:
  - Deletion
  - Insertion
  - Updating
- All these operations can be expressed using the assignment operator
- Example: Delete instructors with salary over \$1,000,000

$$R \leftarrow R - (\sigma_{salary > 100000}(R))$$

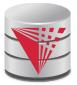

### **Restrictions for Modification**

Consider a modification where R=(A,B) and S=(C)

# $R \leftarrow \sigma_{C>5}(S)$

This would change the schema of R!

Should not be allowed

Requirements for modifications

- The name R on the left-hand side of the assignment operator refers to an existing relation in the database schema
- The expression on the right-hand side of the assignment operator should be union-compatible with R

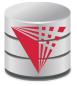

## **Tuple Relational Calculus**

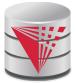

# **Tuple Relational Calculus**

- A nonprocedural query language, where each query is of the form  $\{t \mid P(t)\}$
- It is the set of all tuples *t* such that predicate *P* is true for *t*
- *t* is a *tuple variable*, *t* [*A*] denotes the value of tuple *t* on attribute *A*
- $t \in r$  denotes that tuple *t* is in relation *r*
- *P* is a *formula* similar to that of the predicate calculus

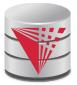

#### **Predicate Calculus Formula**

- 1. Set of attributes and constants
- 2. Set of comparison operators: (e.g., <, <, =,  $\neq$ , >, ≥)
- 3. Set of logical connectives: and ( $\land$ ), or (v), not ( $\neg$ )
- 4. Implication ( $\Rightarrow$ ): x  $\Rightarrow$  y, if x if true, then y is true

$$x \Longrightarrow y \equiv \neg x \lor y$$

- 5. Set of quantifiers:
  - ►  $\exists t \in r(Q(t)) \equiv$  "there exists" a tuple in *t* in relation *r* such that predicate Q(t) is true
  - ►  $\forall t \in r(Q(t)) \equiv Q$  is true "for all" tuples *t* in relation *r*

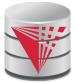

Find the *ID*, *name*, *dept\_name*, *salary* for instructors whose salary is greater than \$80,000

{ $t \mid t \in instructor \land t [salary] > 80000$ }

As in the previous query, but output only the *ID* attribute value

 $\{t \mid \exists s \in instructor (t[ID] = s[ID] \land s[salary] > 80000)\}$ 

Notice that a relation on schema (*ID*) is implicitly defined by the query, because

t is not bound to any relation by the predicate
 we implicitly state that t has an ID attribute (*t[ID] = s[ID]*)

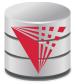

Find the names of all instructors whose department is in the Watson building

 $\{t \mid \exists s \in instructor (t [name] = s [name] \\ \land \exists u \in department (u [dept_name] = s[dept_name] " \\ \land u [building] = "Watson" )) \}$ 

Find the set of all courses taught in the Fall 2009 semester, or in the Spring 2010 semester, or both

```
 \{t \mid \exists s \in section \ (t \ [course\_id \ ] = s \ [course\_id \ ] \land \\ s \ [semester] = "Fall" \land s \ [year] = 2009 ) \\ v \ \exists u \in section \ (t \ [course\_id \ ] = u \ [course\_id \ ] \land \\ u \ [semester] = "Spring" \land u \ [year] = 2010) \}
```

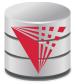

Find the set of all courses taught in the Fall 2009 semester, and in the Spring 2010 semester

```
 \{t \mid \exists s \in section (t [course_id] = s [course_id] \land s [semester] = "Fall" \land s [year] = 2009) \\ \land \exists u \in section (t [course_id] = u [course_id] \land u [semester] = "Spring" \land u [year] = 2010) \}
```

Find the set of all courses taught in the Fall 2009 semester, but not in the Spring 2010 semester

```
 \{t \mid \exists s \in section \ (t \ [course\_id \ ] = s \ [course\_id \ ] \land \\ s \ [semester] = "Fall" \land s \ [year] = 2009 ) \\ \land \neg \exists u \in section \ (t \ [course\_id \ ] = u \ [course\_id \ ] \land \\ u \ [semester] = "Spring" \land u \ [year] = 2010 ) \}
```

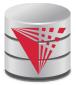

# **Safety of Expressions**

- It is possible to write tuple calculus expressions that generate infinite relations.
- For example, { t  $I \neg t \in r$  } results in an infinite relation if the domain of any attribute of relation *r* is infinite
- To guard against the problem, we restrict the set of allowable expressions to safe expressions.
- An expression  $\{t \mid P(t)\}$  in the tuple relational calculus is *safe* if every component of *t* appears in one of the relations, tuples, or constants that appear in *P* 
  - NOTE: this is more than just a syntax condition.
    - ►.g. { *t* | *t* [*A*] = 5 ∨ **true** } is not safe --- it defines an infinite set with attribute values that do not appear in any relation or tuples or constants in *P*.

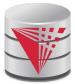

# **Universal Quantification**

Find all students who have taken all courses offered in the Biology department

 Note that without the existential quantification on student, the above query would be unsafe if the Biology department has not offered any courses.

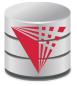

#### **Domain Relational Calculus**

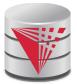

# **Domain Relational Calculus**

- A nonprocedural query language equivalent in power to the tuple relational calculus
- Each query is an expression of the form:

$$\{ < x_1, x_2, ..., x_n > | P(x_1, x_2, ..., x_n) \}$$

- $x_1, x_2, ..., x_n$  represent domain variables
  - Variables that range of attribute values
- *P* represents a formula similar to that of the predicate calculus
- Tuples can be formed using <>
  - E.g., <'Einstein','Physics'>

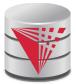

Find the *ID*, *name*, *dept\_name*, *salary* for instructors whose salary is greater than \$80,000

• {< *i*, *n*, *d*, *s*>1 < *i*, *n*, *d*, *s*> $\in$  instructor  $\land$  *s* > 80000}

As in the previous query, but output only the *ID* attribute value

• {< i> | < i, n, d, s>  $\in$  instructor  $\land s$  > 80000}

Find the names of all instructors whose department is in the Watson building

{< *n* > I ∃ *i*, *d*, *s* (< *i*, *n*, *d*, *s* > ∈ *instructor* ∧ ∃ b, a (< *d*, *b*, *a*> ∈ *department* ∧ *b* = "Watson" ))}

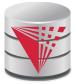

Find the set of all courses taught in the Fall 2009 semester, or in the Spring 2010 semester, or both

Find the set of all courses taught in the Fall 2009 semester, and in the Spring 2010 semester

ł

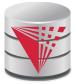

# **Safety of Expressions**

The expression:

$$\{ < x_1, x_2, ..., x_n > | P(x_1, x_2, ..., x_n) \}$$

is safe if all of the following hold:

- All values that appear in tuples of the expression are values from *dom* (*P*) (that is, the values appear either as constants in *P* or in a tuple of a relation mentioned in *P*).
- 2. For every "there exists" subformula of the form  $\exists x (P_1(x))$ , the subformula is true if and only if there is a value of x in *dom* ( $P_1$ ) such that  $P_1(x)$  is true.
- 3. For every "for all" subformula of the form  $\forall_x (P_1(x))$ , the subformula is true if and only if  $P_1(x)$  is true for all values x from dom  $(P_1)$ .

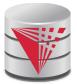

# **Universal Quantification**

- Find all students who have taken all courses offered in the Biology department
  - {< i> |∃ n, d, tc ( < i, n, d, tc > ∈ student ∧ (∀ ci, ti, dn, cr ( < ci, ti, dn, cr > ∈ course ∧ dn = "Biology" ⇒ ∃ si, se, y, g ( <i, ci, si, se, y, g> ∈ takes ))}
  - Note that without the existential quantification on student, the above query would be unsafe if the Biology department has not offered any courses.

\* Above query fixes bug in page 246, last query

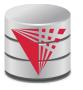

# Relationship between Relational Algebra and Tuple (Domain) Calculus

#### Codd's theorem

- Relational algebra and tuple calculus are equivalent in terms of expressiveness
- That means that every query expressible in relational algebra can also be expressed in tuple calculus and vice versa
- Since domain calculus is as expressive as tuple calculus the same holds for the domain calculus
- Note: Here relational algebra refers to the standard version (no aggregation and projection with functions)

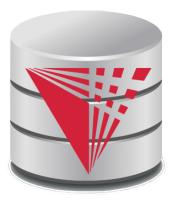

### **End of Chapter 3**

Modified from:

Database System Concepts, 6<sup>th</sup> Ed.

©Silberschatz, Korth and Sudarshan See <u>www.db-book.com</u> for conditions on re-use

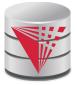

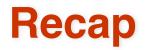

#### Query language

- Declarative
- Retrieve, combine, and analyze data from a database instance

#### Relational algebra

- Standard relational algebra:
  - Selection, projection, renaming, cross product, union, set difference
- Null values
- Semantic sugar operators:
  - Intersection, joins, division,
- Extensions:
  - Aggregation, extended projection

#### Tuple Calculus

- safety
- Domain Calculus

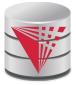

#### Outline

- Introduction
- Relational Data Model
- Formal Relational Languages (relational algebra)
- SQL Introduction
- Database Design
- Transaction Processing, Recovery, and Concurrency Control
- Storage and File Structures
- Indexing and Hashing
- Query Processing and Optimization

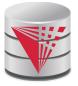

| ID    | name       | dept_name  | salary |
|-------|------------|------------|--------|
| 10101 | Srinivasan | Comp. Sci. | 65000  |
| 12121 | Wu         | Finance    | 90000  |
| 15151 | Mozart     | Music      | 40000  |
| 22222 | Einstein   | Physics    | 95000  |
| 32343 | El Said    | History    | 60000  |
| 33456 | Gold       | Physics    | 87000  |
| 45565 | Katz       | Comp. Sci. | 75000  |
| 58583 | Califieri  | History    | 62000  |
| 76543 | Singh      | Finance    | 80000  |
| 76766 | Crick      | Biology    | 72000  |
| 83821 | Brandt     | Comp. Sci. | 92000  |
| 98345 | Kim        | Elec. Eng. | 80000  |

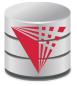

| ID    | name     | dept_name | salary |
|-------|----------|-----------|--------|
| 22222 | Einstein | Physics   | 95000  |
| 33456 | Gold     | Physics   | 87000  |

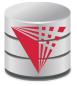

| ID    | name       | salary |
|-------|------------|--------|
| 10101 | Srinivasan | 65000  |
| 12121 | Wu         | 90000  |
| 15151 | Mozart     | 40000  |
| 22222 | Einstein   | 95000  |
| 32343 | El Said    | 60000  |
| 33456 | Gold       | 87000  |
| 45565 | Katz       | 75000  |
| 58583 | Califieri  | 62000  |
| 76543 | Singh      | 80000  |
| 76766 | Crick      | 72000  |
| 83821 | Brandt     | 92000  |
| 98345 | Kim        | 80000  |

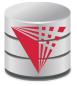

| course_id | sec_id | semester | year | building | room_number | time_slot_id |
|-----------|--------|----------|------|----------|-------------|--------------|
| BIO-101   | 1      | Summer   | 2009 | Painter  | 514         | В            |
| BIO-301   | 1      | Summer   | 2010 | Painter  | 514         | А            |
| CS-101    | 1      | Fall     | 2009 | Packard  | 101         | Н            |
| CS-101    | 1      | Spring   | 2010 | Packard  | 101         | F            |
| CS-190    | 1      | Spring   | 2009 | Taylor   | 3128        | E            |
| CS-190    | 2      | Spring   | 2009 | Taylor   | 3128        | А            |
| CS-315    | 1      | Spring   | 2010 | Watson   | 120         | D            |
| CS-319    | 1      | Spring   | 2010 | Watson   | 100         | В            |
| CS-319    | 2      | Spring   | 2010 | Taylor   | 3128        | C            |
| CS-347    | 1      | Fall     | 2009 | Taylor   | 3128        | А            |
| EE-181    | 1      | Spring   | 2009 | Taylor   | 3128        | C            |
| FIN-201   | 1      | Spring   | 2010 | Packard  | 101         | В            |
| HIS-351   | 1      | Spring   | 2010 | Painter  | 514         | C            |
| MU-199    | 1      | Spring   | 2010 | Packard  | 101         | D            |
| PHY-101   | 1      | Fall     | 2009 | Watson   | 100         | А            |

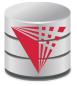

| course_id |
|-----------|
| CS-101    |
| CS-315    |
| CS-319    |
| CS-347    |
| FIN-201   |
| HIS-351   |
| MU-199    |
| PHY-101   |

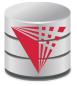

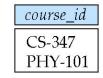

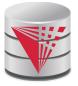

| ID    | course_id | sec_id | semester | year |
|-------|-----------|--------|----------|------|
| 10101 | CS-101    | 1      | Fall     | 2009 |
| 10101 | CS-315    | 1      | Spring   | 2010 |
| 10101 | CS-347    | 1      | Fall     | 2009 |
| 12121 | FIN-201   | 1      | Spring   | 2010 |
| 15151 | MU-199    | 1      | Spring   | 2010 |
| 22222 | PHY-101   | 1      | Fall     | 2009 |
| 32343 | HIS-351   | 1      | Spring   | 2010 |
| 45565 | CS-101    | 1      | Spring   | 2010 |
| 45565 | CS-319    | 1      | Spring   | 2010 |
| 76766 | BIO-101   | 1      | Summer   | 2009 |
| 76766 | BIO-301   | 1      | Summer   | 2010 |
| 83821 | CS-190    | 1      | Spring   | 2009 |
| 83821 | CS-190    | 2      | Spring   | 2009 |
| 83821 | CS-319    | 2      | Spring   | 2010 |
| 98345 | EE-181    | 1      | Spring   | 2009 |

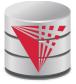

| Inst.ID | name         | dept_name  | salary | teaches.ID | course_id  | sec_id   | semester | year     |
|---------|--------------|------------|--------|------------|------------|----------|----------|----------|
| 10101   | Srinivasan   | Comp. Sci. | 65000  | 10101      | CS-101     | 1        | Fall     | 2009     |
| 10101   | Srinivasan   | Comp. Sci. | 65000  | 10101      | CS-315     | 1        | Spring   | 2010     |
| 10101   | Srinivasan   | Comp. Sci. | 65000  | 10101      | CS-347     | 1        | Fall     | 2009     |
| 10101   | Srinivasan   | Comp. Sci. | 65000  | 12121      | FIN-201    | 1        | Spring   | 2010     |
| 10101   | Srinivasan   | Comp. Sci. | 65000  | 15151      | MU-199     | 1        | Spring   | 2010     |
| 10101   | Srinivasan   | Comp. Sci. | 65000  | 22222      | PHY-101    | 1        | Fall     | 2009     |
|         | •••          |            | •••    |            |            | •••      | •••      | •••      |
|         | •••          |            | •••    | •••        |            | •••      | •••      | •••      |
| 12121   | Wu           | Finance    | 90000  | 10101      | CS-101     | 1        | Fall     | 2009     |
| 12121   | Wu           | Finance    | 90000  | 10101      | CS-315     | 1        | Spring   | 2010     |
| 12121   | Wu           | Pinance    | 90000  | 10101      | CS-347     | 1        | Fall     | 2009     |
| 12121   | Wu           | Pinance    | 90000  | 12121      | FIN-201    | 1        | Spring   | 2010     |
| 12121   | Wu           | Finance    | 90000  | 15151      | MU-199     | 1        | Spring   | 2010     |
| 12121   | Wu           | Pinance    | 90000  | 22222      | PHY-101    | 1        | Fall     | 2009     |
| •••     |              |            |        | •••        | •••        | •••      | •••      | •••      |
|         |              |            | •••    |            |            |          | <br>E 11 |          |
| 15151   | Mozart       | Music      | 40000  | 10101      | CS-101     | 1        | Fall     | 2009     |
| 15151   | Mozart       | Music      | 40000  | 10101      | CS-315     | 1        | Spring   | 2010     |
| 15151   | Mozart       | Music      | 40000  | 10101      | CS-347     | 1        | Fall     | 2009     |
| 15151   | Mozart       | Music      | 40000  | 12121      | FIN-201    | 1        | Spring   | 2010     |
| 15151   | Mozart       | Music      | 40000  | 15151      | MU-199     | 1        | Spring   | 2010     |
| 15151   | Mozart       | Music      | 40000  | 22222      | PHY-101    | 1        | Fall     | 2009     |
|         | •••          |            | •••    | •••        | •••        | •••      | ••••     | •••      |
|         | <br>Einelein |            |        |            | <br>CC 101 | ···<br>1 | <br>Fall | <br>2009 |
| 22222   | Einstein     | Physics    | 95000  | 10101      | CS-101     | 1        |          |          |
| 22222   | Einstein     | Physics    | 95000  | 10101      | CS-315     | 1        | Spring   | 2010     |
| 22222   | Einstein     | Physics    | 95000  | 10101      | CS-347     | 1        | Fall     | 2009     |
| 22222   | Einstein     | Physics    | 95000  | 12121      | FIN-201    | 1        | Spring   | 2010     |
| 22222   | Einstein     | Physics    | 95000  | 15151      | MU-199     | 1        | Spring   | 2010     |
| 22222   | Einstein     | Physics    | 95000  | 22222      | PHY-101    | 1        | Fall     | 2009     |
| •••     |              | •••        | •••    | •••        | •••        |          | •••      |          |
|         |              | •••        |        | •••        | •••        |          | •••      |          |

CS425 - Fall 2016 - Boris Glavic

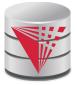

| inst.ID | name     | dept_name | salary | teaches.ID | course_id | sec_id | semester | year  |
|---------|----------|-----------|--------|------------|-----------|--------|----------|-------|
| 22222   | Einstein | Physics   | 95000  | 10101      | CS-437    | 1      | Fall     | 2009  |
| 22222   | Einstein | Physics   | 95000  | 10101      | CS-315    | 1      | Spring   | 2010  |
| 22222   | Einstein | Physics   | 95000  | 12121      | FIN-201   | 1      | Spring   | 2010  |
| 22222   | Einstein | Physics   | 95000  | 15151      | MU-199    | 1      | Spring   | 2010  |
| 22222   | Einstein | Physics   | 95000  | 22222      | PHY-101   | 1      | Fall     | 2009  |
| 22222   | Einstein | Physics   | 95000  | 32343      | HIS-351   | 1      | Spring   | 2010  |
| •••     | •••      |           | •••    | •••        | ••••      | •••    | •••      | • • • |
|         | •••      |           | •••    | •.••       | •••       | •••    | • • •    | •••   |
| 33456   | Gold     | Physics   | 87000  | 10101      | CS-437    | 1      | Fall     | 2009  |
| 33456   | Gold     | Physics   | 87000  | 10101      | CS-315    | 1      | Spring   | 2010  |
| 33456   | Gold     | Physics   | 87000  | 12121      | FIN-201   | 1      | Spring   | 2010  |
| 33456   | Gold     | Physics   | 87000  | 15151      | MU-199    | 1      | Spring   | 2010  |
| 33456   | Gold     | Physics   | 87000  | 22222      | PHY-101   | 1      | Fall     | 2009  |
| 33456   | Gold     | Physics   | 87000  | 32343      | HIS-351   | 1      | Spring   | 2010  |
|         |          | •••       | •••    | • • •      | •••       | •••    | • • •    | •••   |
| ••••    |          |           | •••    |            |           | •••    | •••      | •••   |

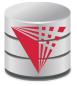

| name     | course_id |
|----------|-----------|
| Einstein | PHY-101   |

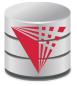

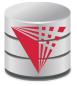

| salary |
|--------|
| 95000  |

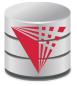

| coi | ırse_ | _id |
|-----|-------|-----|
| CS  | 5-10  | 1   |

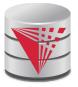

| ID    | name       | dept_name  | salary | course_id | sec_id | semester | year |
|-------|------------|------------|--------|-----------|--------|----------|------|
| 10101 | Srinivasan | Comp. Sci. | 65000  | CS-101    | 1      | Fall     | 2009 |
| 10101 | Srinivasan | Comp. Sci. | 65000  | CS-315    | 1      | Spring   | 2010 |
| 10101 | Srinivasan | Comp. Sci. | 65000  | CS-347    | 1      | Fall     | 2009 |
| 12121 | Wu         | Finance    | 90000  | FIN-201   | 1      | Spring   | 2010 |
| 15151 | Mozart     | Music      | 40000  | MU-199    | 1      | Spring   | 2010 |
| 22222 | Einstein   | Physics    | 95000  | PHY-101   | 1      | Fall     | 2009 |
| 32343 | El Said    | History    | 60000  | HIS-351   | 1      | Spring   | 2010 |
| 45565 | Katz       | Comp. Sci. | 75000  | CS-101    | 1      | Spring   | 2010 |
| 45565 | Katz       | Comp. Sci. | 75000  | CS-319    | 1      | Spring   | 2010 |
| 76766 | Crick      | Biology    | 72000  | BIO-101   | 1      | Summer   | 2009 |
| 76766 | Crick      | Biology    | 72000  | BIO-301   | 1      | Summer   | 2010 |
| 83821 | Brandt     | Comp. Sci. | 92000  | CS-190    | 1      | Spring   | 2009 |
| 83821 | Brandt     | Comp. Sci. | 92000  | CS-190    | 2      | Spring   | 2009 |
| 83821 | Brandt     | Comp. Sci. | 92000  | CS-319    | 2      | Spring   | 2010 |
| 98345 | Kim        | Elec. Eng. | 80000  | EE-181    | 1      | Spring   | 2009 |

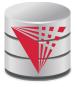

| name       | course_id |
|------------|-----------|
| Srinivasan | CS-101    |
| Srinivasan | CS-315    |
| Srinivasan | CS-347    |
| Wu         | FIN-201   |
| Mozart     | MU-199    |
| Einstein   | PHY-101   |
| El Said    | HIS-351   |
| Katz       | CS-101    |
| Katz       | CS-319    |
| Crick      | BIO-101   |
| Crick      | BIO-301   |
| Brandt     | CS-190    |
| Brandt     | CS-319    |
| Kim        | EE-181    |

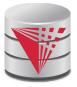

| пате       | title                      |
|------------|----------------------------|
| Brandt     | Game Design                |
| Brandt     | Image Processing           |
| Katz       | Image Processing           |
| Katz       | Intro. to Computer Science |
| Srinivasan | Intro. to Computer Science |
| Srinivasan | Robotics                   |
| Srinivasan | Database System Concepts   |

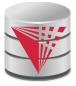

| ID    | name       | dept_name  | salary | course_id | sec_id | semester | year |
|-------|------------|------------|--------|-----------|--------|----------|------|
| 10101 | Srinivasan | Comp. Sci. | 65000  | CS-101    | 1      | Fall     | 2009 |
| 10101 | Srinivasan | Comp. Sci. | 65000  | CS-315    | 1      | Spring   | 2010 |
| 10101 | Srinivasan | Comp. Sci. | 65000  | CS-347    | 1      | Fall     | 2009 |
| 12121 | Wu         | Finance    | 90000  | FIN-201   | 1      | Spring   | 2010 |
| 15151 | Mozart     | Music      | 40000  | MU-199    | 1      | Spring   | 2010 |
| 22222 | Einstein   | Physics    | 95000  | PHY-101   | 1      | Fall     | 2009 |
| 32343 | El Said    | History    | 60000  | HIS-351   | 1      | Spring   | 2010 |
| 33456 | Gold       | Physics    | 87000  | null      | null   | null     | null |
| 45565 | Katz       | Comp. Sci. | 75000  | CS-101    | 1      | Spring   | 2010 |
| 45565 | Katz       | Comp. Sci. | 75000  | CS-319    | 1      | Spring   | 2010 |
| 58583 | Califieri  | History    | 62000  | null      | null   | null     | null |
| 76543 | Singh      | Finance    | 80000  | null      | null   | null     | null |
| 76766 | Crick      | Biology    | 72000  | BIO-101   | 1      | Summer   | 2009 |
| 76766 | Crick      | Biology    | 72000  | BIO-301   | 1      | Summer   | 2010 |
| 83821 | Brandt     | Comp. Sci. | 92000  | CS-190    | 1      | Spring   | 2009 |
| 83821 | Brandt     | Comp. Sci. | 92000  | CS-190    | 2      | Spring   | 2009 |
| 83821 | Brandt     | Comp. Sci. | 92000  | CS-319    | 2      | Spring   | 2010 |
| 98345 | Kim        | Elec. Eng. | 80000  | EE-181    | 1      | Spring   | 2009 |

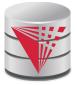

| ID    | course_id | sec_id | semester | year | name       | dept_name  | salary |
|-------|-----------|--------|----------|------|------------|------------|--------|
| 10101 | CS-101    | 1      | Fall     | 2009 | Srinivasan | Comp. Sci. | 65000  |
| 10101 | CS-315    | 1      | Spring   | 2010 | Srinivasan | Comp. Sci. | 65000  |
| 10101 | CS-347    | 1      | Fall     | 2009 | Srinivasan | Comp. Sci. | 65000  |
| 12121 | FIN-201   | 1      | Spring   | 2010 | Wu         | Finance    | 90000  |
| 15151 | MU-199    | 1      | Spring   | 2010 | Mozart     | Music      | 40000  |
| 22222 | PHY-101   | 1      | Fall     | 2009 | Einstein   | Physics    | 95000  |
| 32343 | HIS-351   | 1      | Spring   | 2010 | El Said    | History    | 60000  |
| 33456 | null      | null   | null     | null | Gold       | Physics    | 87000  |
| 45565 | CS-101    | 1      | Spring   | 2010 | Katz       | Comp. Sci. | 75000  |
| 45565 | CS-319    | 1      | Spring   | 2010 | Katz       | Comp. Sci. | 75000  |
| 58583 | null      | null   | null     | null | Califieri  | History    | 62000  |
| 76543 | null      | null   | null     | null | Singh      | Finance    | 80000  |
| 76766 | BIO-101   | 1      | Summer   | 2009 | Crick      | Biology    | 72000  |
| 76766 | BIO-301   | 1      | Summer   | 2010 | Crick      | Biology    | 72000  |
| 83821 | CS-190    | 1      | Spring   | 2009 | Brandt     | Comp. Sci. | 92000  |
| 83821 | CS-190    | 2      | Spring   | 2009 | Brandt     | Comp. Sci. | 92000  |
| 83821 | CS-319    | 2      | Spring   | 2010 | Brandt     | Comp. Sci. | 92000  |
| 98345 | EE-181    | 1      | Spring   | 2009 | Kim        | Elec. Eng. | 80000  |

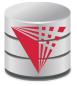

| ID    | name       | dept_name  | salary |
|-------|------------|------------|--------|
| 76766 | Crick      | Biology    | 72000  |
| 45565 | Katz       | Comp. Sci. | 75000  |
| 10101 | Srinivasan | Comp. Sci. | 65000  |
| 83821 | Brandt     | Comp. Sci. | 92000  |
| 98345 | Kim        | Elec. Eng. | 80000  |
| 12121 | Wu         | Finance    | 90000  |
| 76543 | Singh      | Finance    | 80000  |
| 32343 | El Said    | History    | 60000  |
| 58583 | Califieri  | History    | 62000  |
| 15151 | Mozart     | Music      | 40000  |
| 33456 | Gold       | Physics    | 87000  |
| 22222 | Einstein   | Physics    | 95000  |

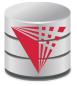

| dept_name  | salary |
|------------|--------|
| Biology    | 72000  |
| Comp. Sci. | 77333  |
| Elec. Eng. | 80000  |
| Finance    | 85000  |
| History    | 61000  |
| Music      | 40000  |
| Physics    | 91000  |

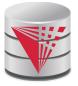

| name     |
|----------|
| Einstein |
| Crick    |
| Gold     |

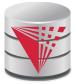

#### **Deletion**

- A delete request is expressed similarly to a query, except instead of displaying tuples to the user, the selected tuples are removed from the database.
- Can delete only whole tuples; cannot delete values on only particular attributes
- A deletion is expressed in relational algebra by:

 $r \leftarrow r - E$ 

where r is a relation and E is a relational algebra query.

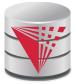

# **Deletion Examples**

Delete all account records in the Perryridge branch.  $account \leftarrow account - \sigma_{branch_name} = "Perryridge" (account)$ 

Delete all loan records with amount in the range of 0 to 50 loan  $\leftarrow$  loan  $-\sigma$  amount  $\geq$  0 and amount  $\leq$  50 (loan)

Delete all accounts at branches located in Needham.

$$r_1 \leftarrow \sigma_{branch\_city} = "Needham" (account \bowtie branch)$$
  
 $r_2 \leftarrow \Pi_{account\_number, branch\_name, balance} (r_1)$   
 $r_3 \leftarrow \Pi_{customer\_name, account\_number} (r_2 \bowtie depositor)$   
 $account \leftarrow account - r_2$   
 $depositor \leftarrow depositor - r_3$ 

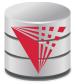

#### Insertion

To insert data into a relation, we either:

- specify a tuple to be inserted
- write a query whose result is a set of tuples to be inserted
- in relational algebra, an insertion is expressed by:

$$r \leftarrow r \cup E$$

where r is a relation and E is a relational algebra expression.

The insertion of a single tuple is expressed by letting E be a constant relation containing one tuple.

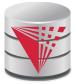

# **Insertion Examples**

Insert information in the database specifying that Smith has \$1200 in account A-973 at the Perryridge branch.

```
account \leftarrow account \cup {("A-973", "Perryridge", 1200)}
depositor \leftarrow depositor \cup {("Smith", "A-973")}
```

Provide as a gift for all loan customers in the Perryridge branch, a \$200 savings account. Let the loan number serve as the account number for the new savings account.

 $r_{1} \leftarrow (\sigma_{branch\_name = "Perryridge"}(borrowet \land loan))$ account  $\leftarrow account \cup \prod_{loan\_number, branch\_name, 200} (r_{1})$ depositor  $\leftarrow depositor \cup \prod_{customer\_name, loan\_number} (r_{1})$ 

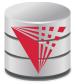

# Updating

- A mechanism to change a value in a tuple without charging *all* values in the tuple
- Use the generalized projection operator to do this task

$$r \leftarrow \prod_{F_1,F_2,\ldots,F_l}(r)$$

Each *F<sub>i</sub>* is either

- the *I*<sup>th</sup> attribute of *r*, if the *I*<sup>th</sup> attribute is not updated, or,
- if the attribute is to be updated F<sub>i</sub> is an expression, involving only constants and the attributes of r, which gives the new value for the attribute

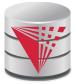

# **Update Examples**

Make interest payments by increasing all balances by 5 percent.

account  $\leftarrow \prod_{account\_number, branch\_name, balance * 1.05}$  (account)

Pay all accounts with balances over \$10,000 6 percent interest and pay all others 5 percent

account  $\leftarrow \prod_{account\_number, branch\_name, balance * 1.06} (\sigma_{BAL > 10000} (account))$  $<math>\cup \prod_{account\_number, branch\_name, balance * 1.05} (\sigma_{BAL \le 10000} (account))$ (account))

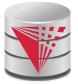

# **Example Queries**

Find the names of all customers who have a loan and an account at bank.

```
\Pi_{customer\_name} (borrower) \cap \Pi_{customer\_name} (depositor)
```

Find the name of all customers who have a loan at the bank and the loan amount

 $\Pi_{customer\_name, loan\_number, amount}$  (borrower  $\bowtie$  loan)

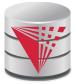

# **Example Queries**

- Find all customers who have an account from at least the "Downtown" and the Uptown" branches.
  - Query 1

 $\Pi_{customer\_name} (\sigma_{branch\_name = "Downtown"} (depositor \bowtie account)) \cap$ 

 $\prod_{customer_name} (\sigma_{branch_name = "Uptown"} (depositor \bowtie account))$ 

• Query 2

 $\Pi_{customer\_name, branch\_name} (depositor \bowtie account) \\ \div \rho_{temp(branch\_name)} (\{("Downtown"), ("Uptown")\})$ Note that Query 2 uses a constant relation.

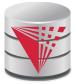

# **Bank Example Queries**

Find all customers who have an account at all branches located in Brooklyn city.

 $\Pi_{customer\_name, branch\_name} (depositor_{\bowtie} account)$  $\div \Pi_{branch\_name} (\sigma_{branch\_city = "Brooklyn"} (branch))$